## Linux 2 PDF

https://www.100test.com/kao\_ti2020/144/2021\_2022\_Linux\_E6\_93  $\_8D\_E4\_BD\_c103\_144574.$ htm

## $\overline{URL}$

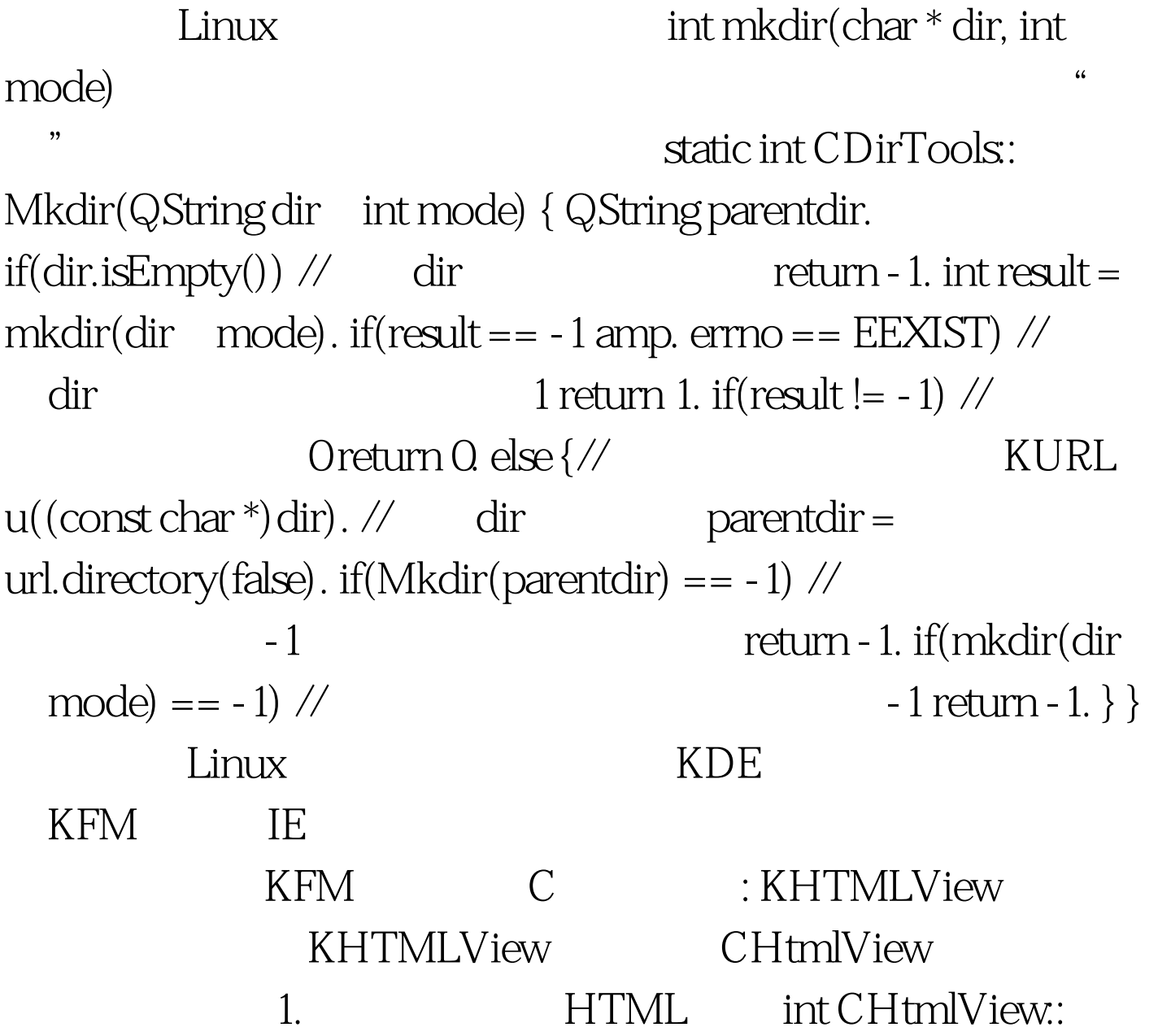

showPage(const char  $*$  path) { $\frac{\pi}{2}$  path  $HTML$  if(path == NULL) return - 1. else { FILE \* pfile. //  $if((pfile = fopen((const char*)path, "rb") ) !=$ NULL) { int blocklen =  $0x10000$  char  $^*$  c = new char[blocklen 1]. KURL  $u((const char*)$  path). // begin( u.directoryURL()

). while(1)  $\{$  // int len = fread(c) sizeof(char), blocklen pfile). // KHTMLView write(c). // if(len 100Test www.100test.com